NXL-4ch (BRU)

1.  $\blacksquare$ 

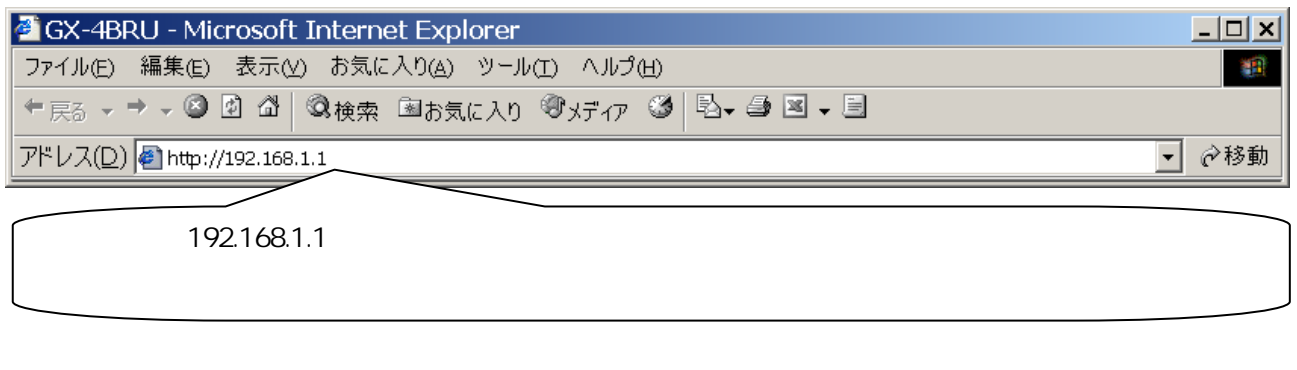

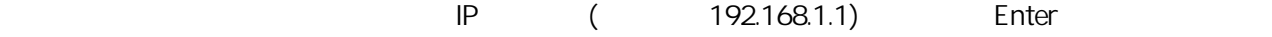

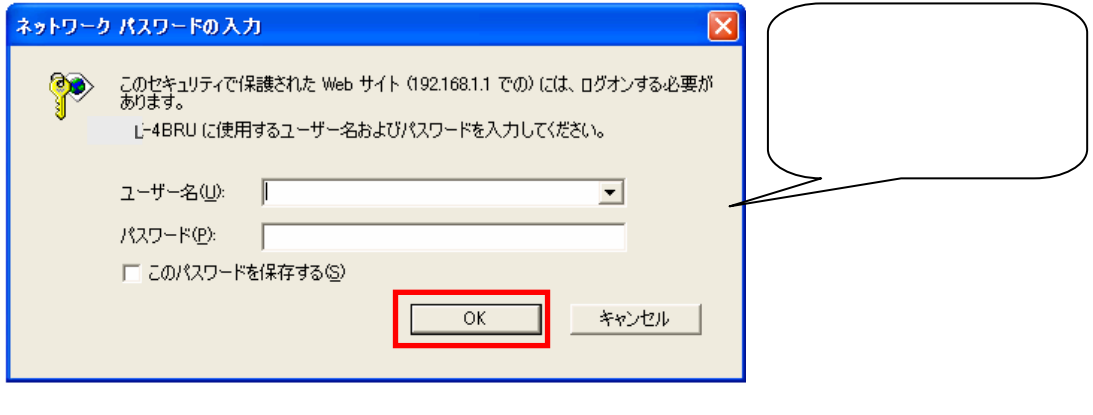

 $($ 

OK

 $2.$ 

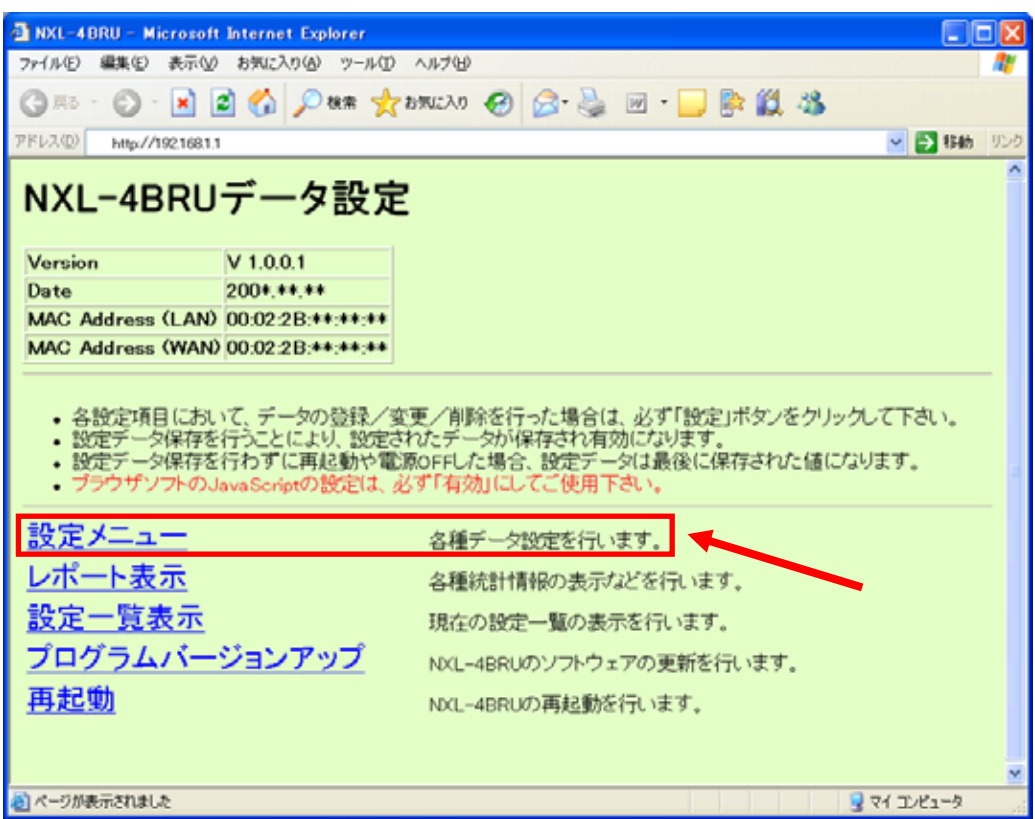

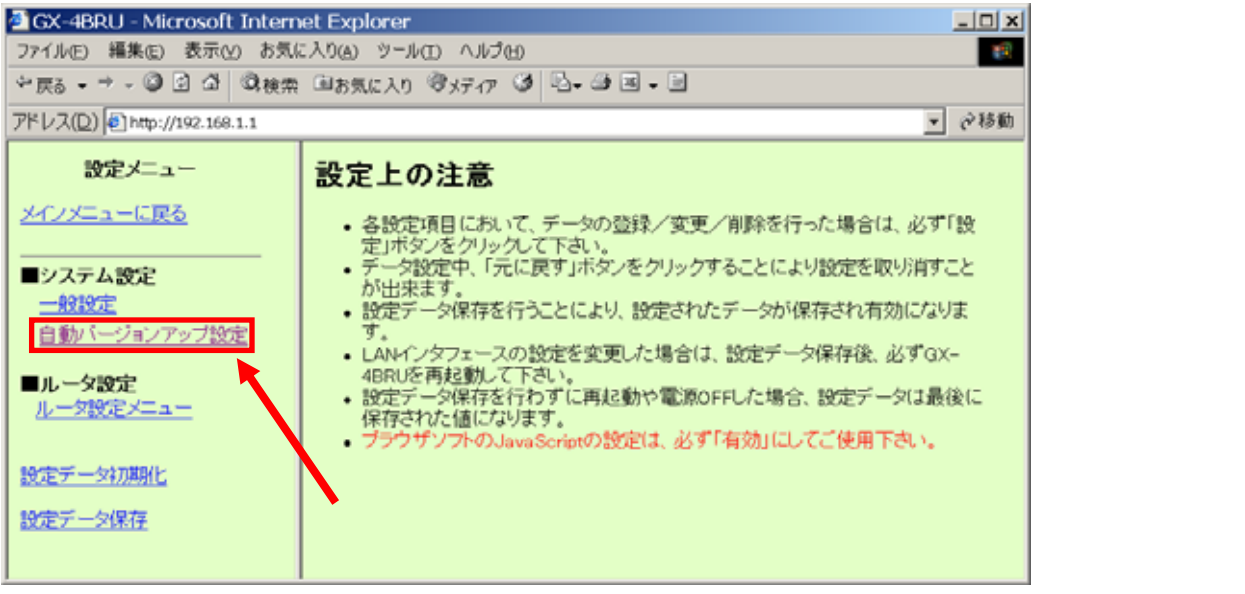

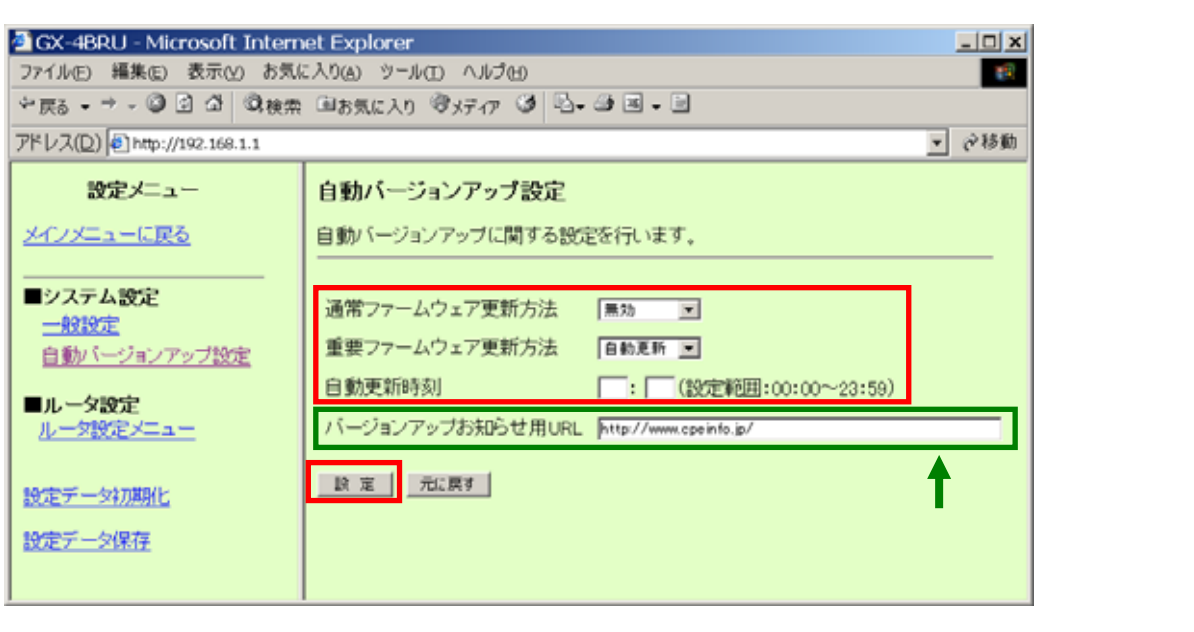

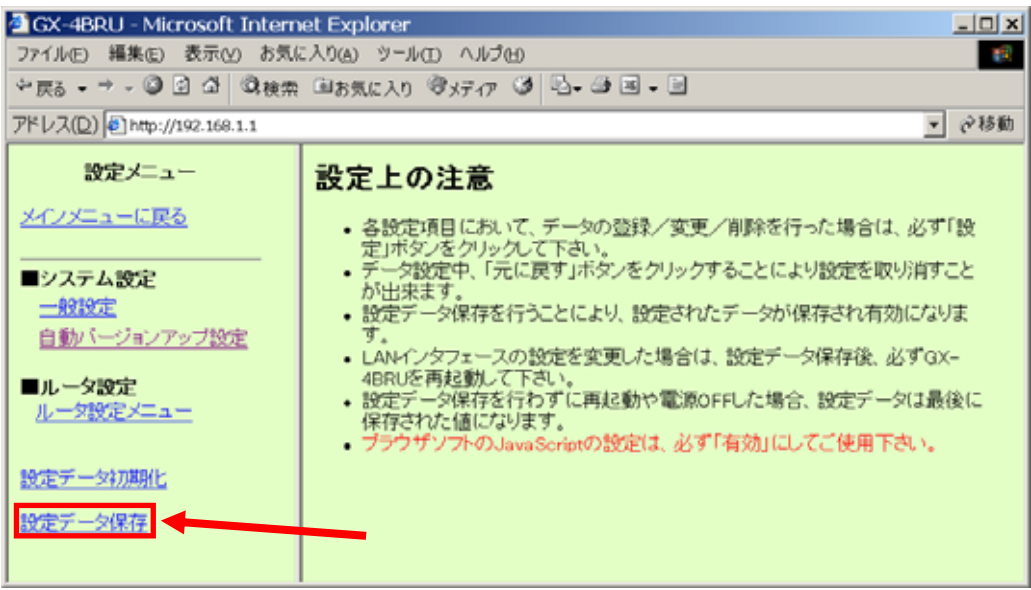

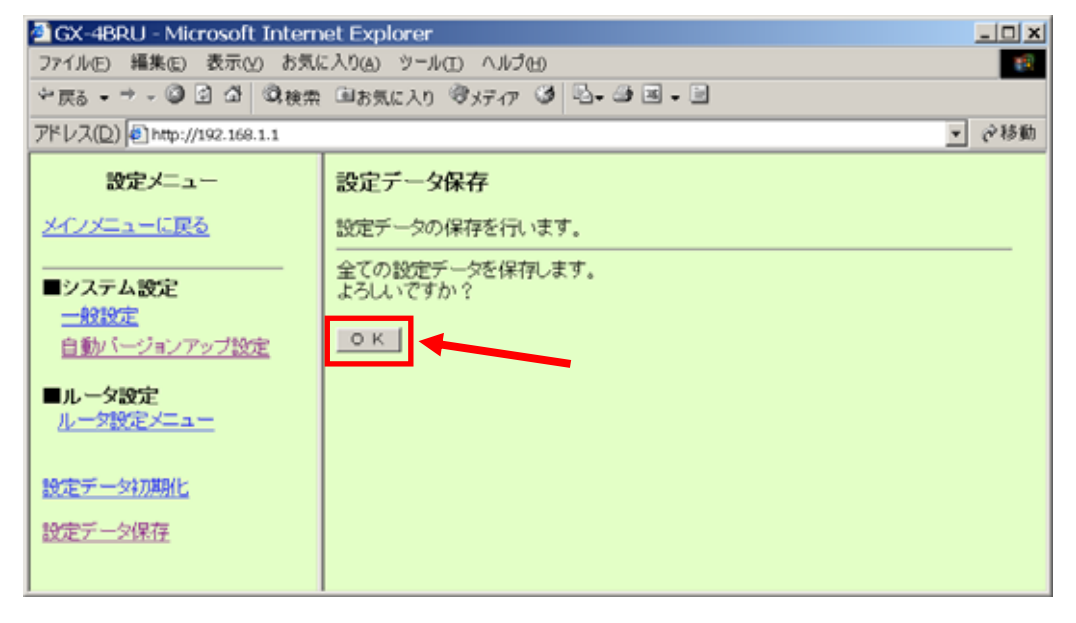

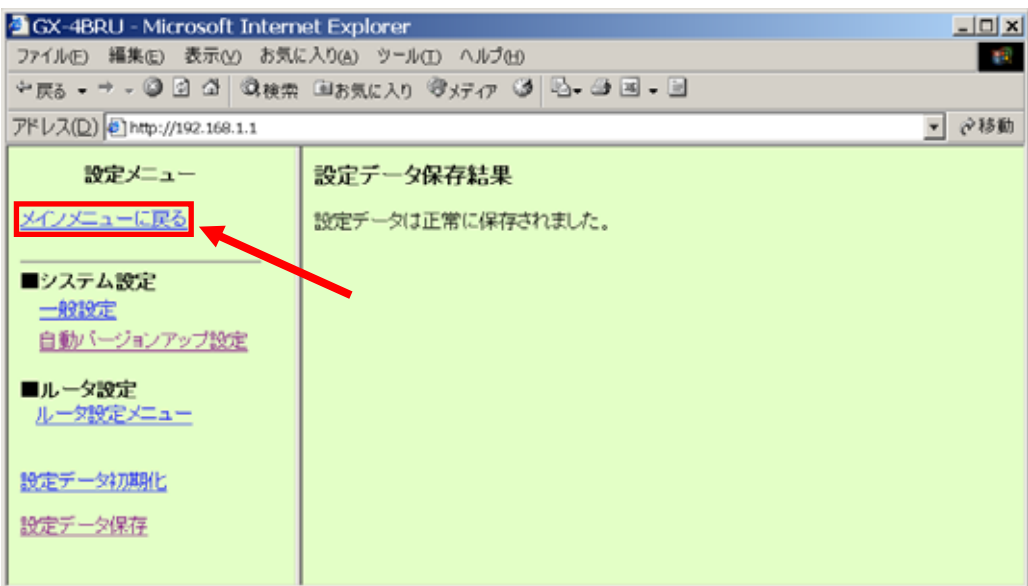

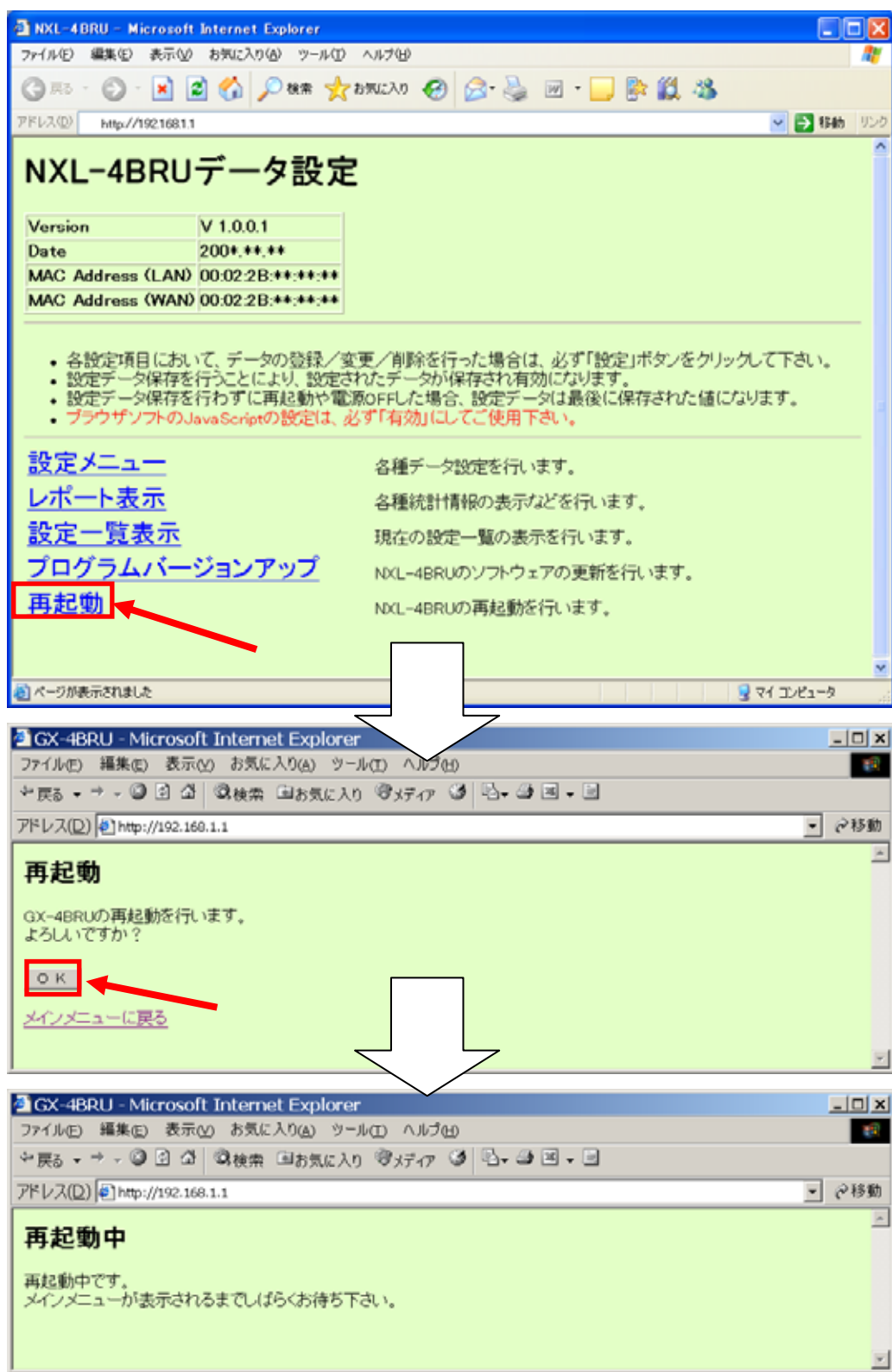